# Oracle Database Password Security

An Appreciation

© Copyright 2015 PeteFinnigan.com Limited. All rights reserved. Tel 0044 (0) 7759277220, http://www.petefinnigan.com and info@petefinnigan.com

1

#### **PeteFinnigan.com Limited Oracle Security**

# Legal Notice

#### Oracle Database Password Security

Published by PeteFinnigan.com Limited 9 Beech Grove Acomb York England, YO26 5LD

Copyright © 2015 by PeteFinnigan.com Limited

No part of this publication may be stored in a retrieval system, reproduced or transmitted in any form by any means, electronic, mechanical, photocopying, scanning, recording, or otherwise except as permitted by local statutory law, without the prior written permission of the publisher. In particular this material may not be used to provide training or presentations of any type or method. This material may not be translated into any other language or used in any translated form to provide training or presentations. Requests for permission should be addressed to the above registered address of PeteFinnigan.com Limited in writing.

**Limit of Liability / Disclaimer of warranty**. This information contained in this material is distributed on an "as-is" basis without warranty. Whilst every precaution has been taken in the preparation of this material, neither the author nor the publisher shall have any liability to any person or entity with respect to any loss or damage caused or alleged to be caused directly or indirectly by the instructions or guidance contained within this course.

**TradeMarks.** Many of the designations used by manufacturers and resellers to distinguish their products are claimed as trademarks. Linux is a trademark of Linus Torvalds, Oracle is a trademark of Oracle Corporation. All other trademarks are the property of their respective owners. All other product names or services identified throughout the material are used in an editorial fashion only and for the benefit of such companies with no intention of infringement of the trademark. No such use, or the use of any trade name, is intended to convey endorsement or other affiliation with this material.

© Copyright 2015 PeteFinnigan.com Limited. All rights reserved. Tel 0044 (0) 7759277220, http://www.petefinnigan.com and info@petefinnigan.com

2

# Pete Finnigan – Who Am I?

- Oracle Security specialist and researcher
- CEO and founder of PeteFinnigan.com Limited in February 2003
- Writer of the longest running Oracle security blog
- Author of the Oracle Security step-by-step guide and more recently "Oracle Expert Practices"
- Member of the OakTable
- Speaker at various conferences
	- UKOUG, PSOUG, BlackHat, more..
- Published many times, see
	- www.petefinnigan.com for links
- Influenced industry standards
	- And governments

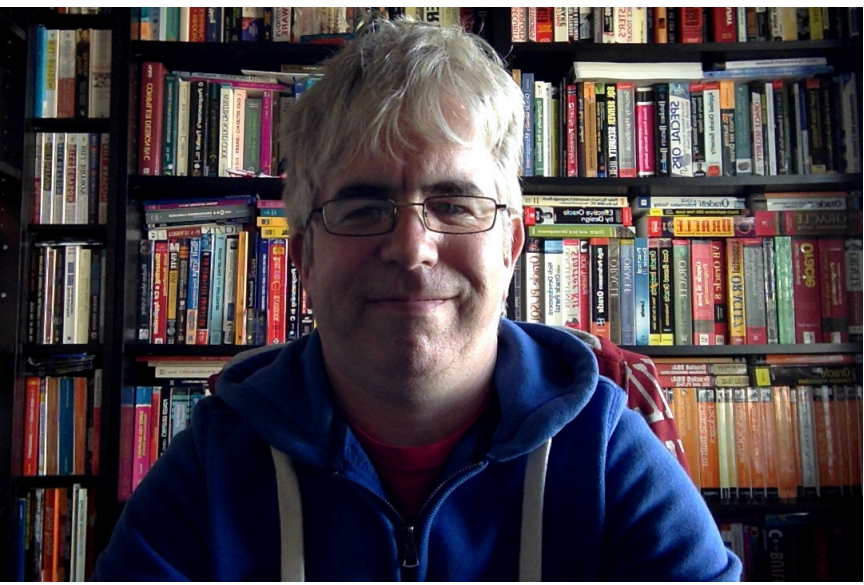

# Agenda

- Define the problem
- The password algorithms used
- Cracking passwords
- Security of passwords
- Password design
- Profile design
- Password safes

4

# The Problem Space – High Level

- Attacking a database needs either:
	- A direct database connection (**We are focusing on this one!**)
	- Exploiting an application via SQL Injection or similar
- For a direct database connection we need:
	- A direct "pipe" to the database Open or controlled routing
	- Network details IP/host, port, SID/Service Name
	- A username and password
	- **Often: we can locate almost all of the above except the password – (tnsnames, guess usernames…..)**
	- BUT; often (in real sites/systems) we can also guess or find passwords

# The Problem – More Details?

- Easiest way into the database is with a password:
	- That you have been given legitimately!
	- That you find written down externally, server, database, application
	- Via shared accounts with commonly known passwords
	- Via guessed passwords for defaults or guessable named accounts
	- By cracking i.e. password hashes available network, server, database, external ( backups or audit trails for instance )
- Combine this with
	- Lack of audit trails
	- Excessive rights for lots of users no Least Privilege
	- Access to password hashes to allow cracking
	- Access to attempt a login open routing
	- Weak security settings and redundancy in settings and data
- **Passwords are often a two edged problem; weak choices; lack of controls**

# The Password Algorithms in The Database

- Starting in Oracle 6 there is one core password algorithm (DES)
- Starting in 11gR1 there are 2 core algorithms (DES, SHA1)
- Starting in 12.1.0.1 there are 3 core database algorithms (DES, SHA1, HTTP Digest)
- Starting in 12.1.0.2 there are 4 core password algorithms (DES, SHA1, SHA512, HTTP Digest)
- Along the way we have also had others such as ftp via XDB
- Unless you control it all algorithms exist more shortly on this

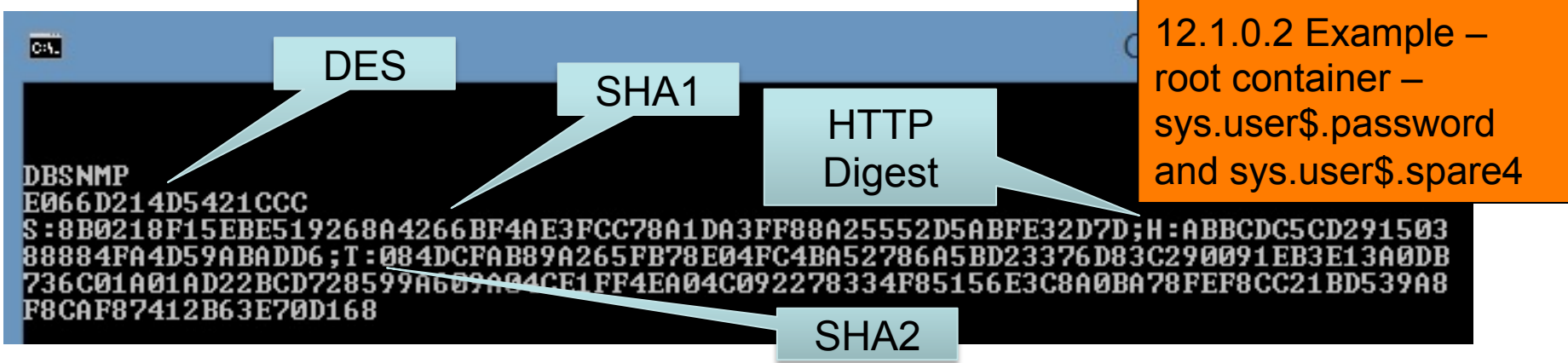

7

#### **PeteFinnigan.com Limited Oracle Security**

#### 12.1.0.1 vs 12.1.0.2

- 12.1.0.2 includes SHA2, 12.1.0.1 does not
- 12.1.0.2 does not include password hashes for common users in the pluggable containers
	- Good for stopping hash theft
	- Bad in that accounts passwords shared across all containers

IS.

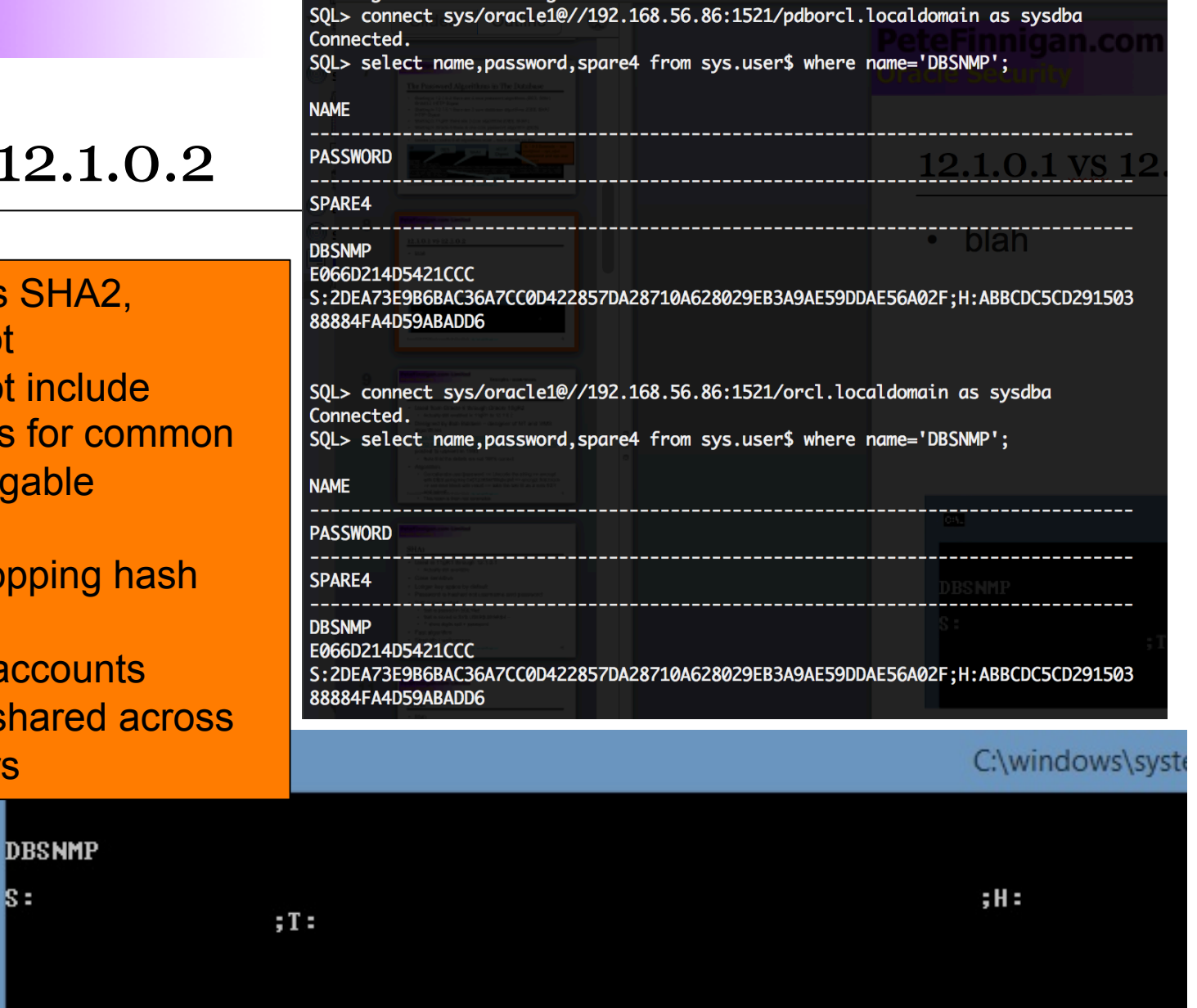

© Copyright 2015 PeteFinnigan.com Limited. All rights reserved. Tel 0044 (0) 7759277220, http://www.petefinnigan.com and info@petefinnigan.com

#### **PeteFinnigan.com Limited Oracle Security**

Strengths / weaknesses – No real attack except brute force but key is too short now

## DES

- Used from Oracle 6 through Oracle 10gR2
	- Actually still enabled in 11gR1 to 12.1.0.2
- Designed by Bob Baldwin designer of NT and VMS algorithms https://groups.google.com/forum/#!msg/comp.databases.oracle/ F0uSWBy9e\_Q/7bZ\_l3pVroMJ - posted to usenet in 1993
	- **Note that the details posted are not 100% correct**
- Algorithm:
	- Concatenate user password => Unicode the string => encrypt with DES using key 0x0123456789abcdef => encrypt first block  $\Rightarrow$  xor next block with result  $\Rightarrow$  take the last IV as a new KEY and repeat
	- The password hash generated is then not reversible

# SHA1

- Used in 11gR1 through 11.2.0.4
	- Actually still available in 12.1.0.2
- Added case sensitive passwords to the database for first time
- As a result longer key space by default
- Password only is hashed, not username and password (in DES the username is the salt)
- Salt is generated by the database on password create/change
	- Salt is passed by SQL\*Net to the client
	- Salt is stored in SYS.USER\$.SPARE4
	- Salt is to prevent same hash generated for same password
- Fast algorithm not good for avoiding cracking.  $\odot$
- SHA1 is broken -

https://www.schneier.com/blog/archives/2005/02/sha1\_broken.html

# SHA2

- Only added since 12.1.0.2 SHA2 also added to DBMS\_CRYPTO
- Hinted at in 12.1.0.1 see comments in code in .bsq file for user\$ table creation for instance
- Password hash stored as T: in SYS.USER\$.SPARE4 column
- Combination of SHA2 (SHA512) and PBKDF2 algorithms
	- PBKDF2 is done in the client
	- SHA2 is completed in the server
	- As with SHA1 the password hash and salt are stored in SYS.USER \$.SPARE4
- Strengths / Weaknesses
	- Much slower to crack due to PBKDF2 part so much better than SHA1 or DES for slowing cracking
	- Documented as demo already on-line back in June; known longer

# HTTP Digest

- Added in 12.1.0.1 to all database accounts
- Strange addition; SHA2 added as much stronger algorithm but HTTP Digest added just before
- MD5 is of course a predecessor to SHA and SHA1 and must faster to execute than SHA2
- Same hash always generated for same password
- Can crack the password in PL/SQL:

```
SOL> @httpd
ORABLOG=[B2F92092A4697D6BA568B664DB4B5C74][B2F92092A4697D6BA568B664DB4B5C74]
PL/SQL procedure successfully completed.
SOL
```
If you use HTTP Digest then it could be removed from some users with ALTER USER IDENTIFIED BY VALUES

# Weakest Algorithm / All Algorithms

- What does this mean? Why is this an issue?
	- Weakest hash is the obvious target the others are then meaningless
	- Case sensitive becomes insensitive
- How do we turn off the other algorithms
	- Sqlnet.ora SQLNET.ALLOWED LOGON VERSION SERVER=8
	- Set to 12 in 12.1.0.1 for no DES password. Set to 12a in 12.1.0.2
	- Sqlnet.ora syntax changed in different versions of Oracle
- **Beware** 
	- We cannot disable an algorithm if used i.e. interoperability and links
- XDB
	- It is not about stopping connections / removing protocol
	- It is about stopping H: password hashes from being generated
	- Users who use XDB need this hash IF http digest is used BUT its not needed for other accounts
	- https://docs.oracle.com/database/121/ADXDB/appaman.htm#ADXDB6110 can downgrade the database to basic authentication
	- If we change to basic authentication then its in one sense weaker
	- We can use custom authentication in XDB

## Disable Weaker Algorithms

SOL> !cat sqlnet.ora | grep SERVER SOLNET. ALLOWED LOGON VERSION SERVER=8 SQL> connect system/oracle107/192.168.56.86:1521/pdborcl.localdomain Connected. SQL> create user pwdl identified by pwdl; User created. SQL> select name, password, spare4 from sys.user\$ where name='PWD1'; PWD<sub>1</sub> 0AE69BE5EA84466A S:B6D5109AB940C395800C4C58A8C61AF6ECE9C46550F987127CC7F823E0BD;H:335D5BC1C10C4D1 5414121AE61117521 SQL> !cat sqlnet.ora | grep SERVER SOLNET. ALLOWED LOGON VERSION SERVER=12 SQL> connect system/oracle107/192.168.56.86:1521/pdborcl.localdomain Connected. SQL> alter user pwdl identified by pwdl; User altered. SQL> select name, password, spare4 from sys.user\$ where name='PWD1'; PWD<sub>1</sub>

S:AE307B8F4A06C8CFED1255338AC3D89E4DF48174551EEA10F6ACA97DBE62;H:335D5BC1C10C4D1 5414121AE61117521

Demo PL/SQL based cracker on 12c

# Cracking Passwords

- Why do we need to crack passwords
	- We need to test the strength of our passwords but unless they are weak we cannot fully do this
	- A password cracker will take too long to test a 12 or more character password
	- If we have 15 character passwords we cannot prove this without access to government level hardware and budget
	- We must assume others can crack our passwords so we must make some efforts to test our own
- Cracking types and more
	- Connect brute force
	- Default passwords
	- Dictionary attacks
	- Brute force
	- **Permutes**
	- Top 500, 1,000, 10,000 passwords
	- Dictionary languages Switzerland!
- A simple PL/SQL based cracker can give a good overview of current password security

# Cracking More…

- C based crackers run faster than PL/SQL so can test more passwords
	- Orabf 0rm
	- Woraauthbf Laszlo Toth
	- Checkpwd Alex Kornbrust
	- Many more such as JTR
- GPU crackers
	- - http://marcellmajor.com/frame\_cudadbcracker.html from Marcell Major 200 Million hashes a second
	- IGHASGPU 790 million hashes a second SHA1 cracker >52 character space would null the speed increase compared to DES
	- These can also be used on a limited character set so SHA1 and 26 characters
- Online crackers exists for some algorithms such as md5 and DES so can be used for single hashes
- Dennis Yurichev cracker on next slide was on-line BUT NO LONGER

# Cracking – Hardware Crackers

- Hardware crackers ASIC, FPGA, GPU (Really Software?)
- http://arstechnica.com/security/2012/12/25-gpu-cluster-cracks-every-standard-windowspassword-in-6-hours/ - Not Oracle but good example of GPU hardware cluster – **350 Billion guesses a second!** 
	- SHA512 only 364K / sec on same hardware (massively slower)
	- Approx cost  $25 * £135 + 5 * £600 = £6,375$  (my quess on price) + time / dev!!
- http://yurichev.com/ops\_FPGA.html 65 85 Million hashes a second just built and set live, no analysis, no serious tuning
	- Because its an FPGA it can be duplicated on other FPGA hardware
	- How far can someone go with reasonable costs
	- Denis used Stratix II 60k LE; Available: XESS Xula 24K (DIP40 pkg) or De0-Nano-Soc 40K (dual core, 900mhz Arm Cortex A9 running Linux, gig Ethernet) – (Possibly 77K LE if Arm Removed) – all for £67 (chip only £95; hmmm) - £6375/67 = 95  $*$  60 = 5700 \* 1.4M = 7.9 Billion Hashes a second – for the same small money – would get more cards for same price – possibly 1B/hps with tuning for approx £7-800 GBP
- GPU is better value ? we are comparing Windows NT and DES
- ASIC probably would be better for speed, not cost? would need more work but custom design should always be faster

## De0-Nano-Soc FPGA

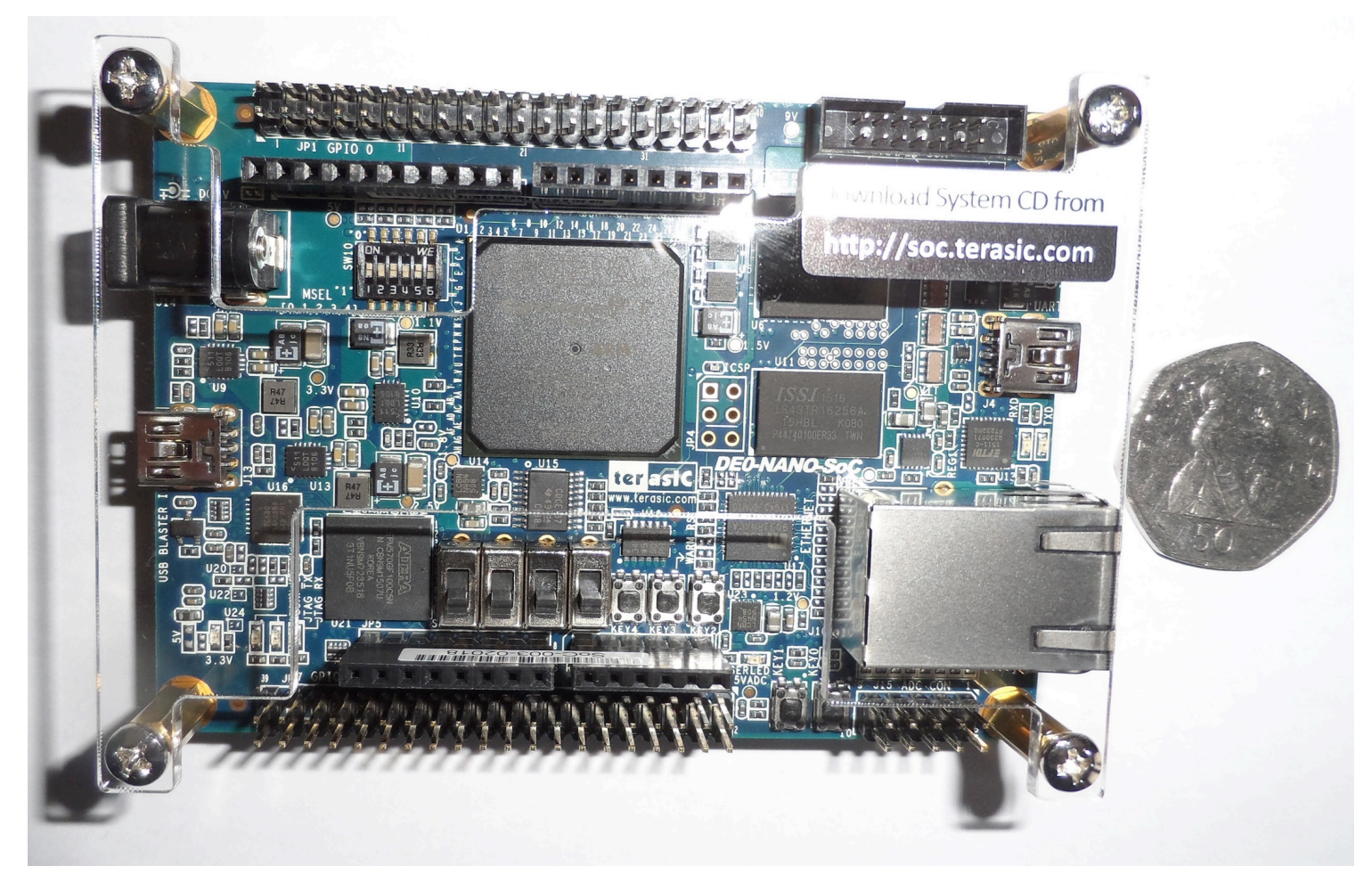

# Security of Passwords

- Passwords cannot be cracked unless you can get the password hashes
- Finding a clear text password is obviously worse
- Find all hashes in database and limit access, USER\$, USER\_HISTORY\$, EXU..\$
- Find all passwords or hashes on server and remove
- Export files and datapump can contain hashes
- Data files, redo, archive logs can reveal hashes
- ALTER SYSTEM dump files
- Access privileges and access in another schema
	- CREATE ANY PROCEDURE
	- CREATE ANY TRIGGER
	- CREATE ANY VIEW
- Read hashes from the SGA in some circumstances

Security of Passwords - 2

Demo: read password hashes with CREATE ANY PROCEDURE

# Password Design

- Password design must be scientific
	- We cannot simply set a length based on no other factors such as lifetime and complexity of the password
	- If we must set a length then we have to design a lifetime and complexity rules
- We also must consider users ability to bypass the rules
- We must ensure that the business does not bypass the rules for some passwords – (often schemas and DBA)
- We must understand how someone could find, steal, crack, subvert passwords and use that knowledge to design strong passwords

Demonstrate different cracker speeds and also keyspaces

## Password Cracking Calculations

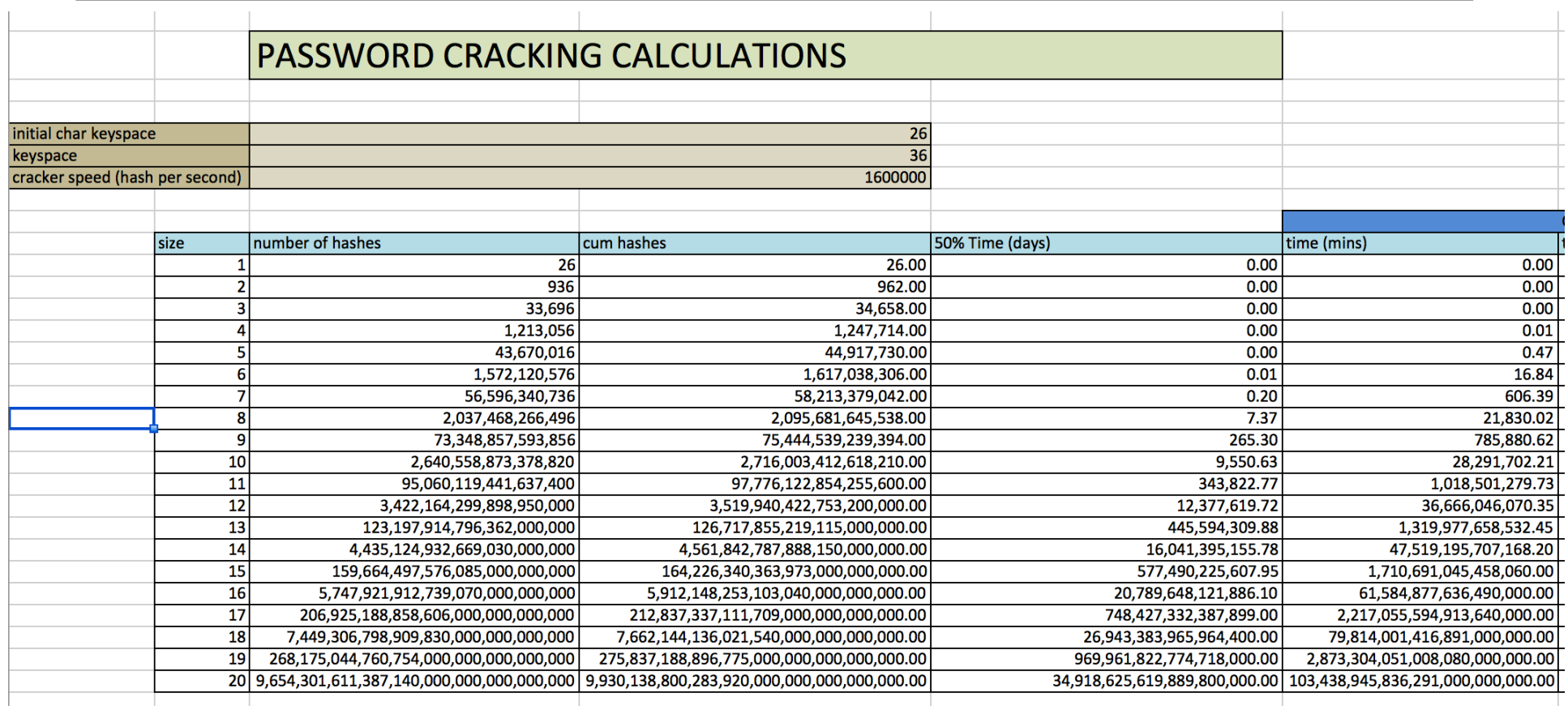

#### Crackers Can Affect Password Choice

```
SQL> create user aaaa identified by aaaaa; 
User created. 
SOL> create user zzzz identified by zzzzz;
User created. 
SQL> select name,password from sys.user$ where name in ('AAAA','ZZZZ'); 
NAME PASSWORD
------------------------------ ------------------------------ 
AAAA 00F5652AE69FE700 
ZZZZ 7AAED8BB9D1B19F3 
C:\>woraauthbf.exe -p aaaa.lis -t hash -m 5 -c alpha 
... 
Password found: AAAA:AAAAA:A:A 
Elapsed time: 1s 
Checked passwords: 874317 
Password / Second: 874317 
C:\>woraauthbf.exe -p zzzz.lis -t hash -m 5 -c alpha 
... 
Password found: ZZZZ:ZZZZZ:A:A
Elapsed time: 7s 
Checked passwords: 12359760 
Password / Second: 1765680
```
Do not use on-line password generators due to the risk they are storing your passwords

# Designing a Suitable Password

- Password choices can be complex (or stupid!)
- A good password must
	- Be case sensitive
	- Include digits
	- Include special characters
	- Long
- How else can we make a good password?
	- Phrase based **IK**now**AS**ecurity**P**erson**C**alled**P**ete**77**  9 long
	- A book title gonewiththewind 15 long
- Easy to remember?
- But don't write down
- Passwords should be long and random
	- Password safes can generate completely random strings

# Profile Design

- Resource fields (e.g. sessions per user) need resource limit to be turned on
- Fields reuse time and reuse max should not be used
	- In combination they do not work as you imagine
	- Better to never allow passwords to be re-used
- The field grace time is confusing and artificially extends the life time
- The life time must be designed in combination with complexity
- Complexity function must exist to enforce the password
- Lock time must be designed based on use of the account
- Ensure global parameters case, failed logins also match design

These are my examples, design your own..©

# Profile Design (2)

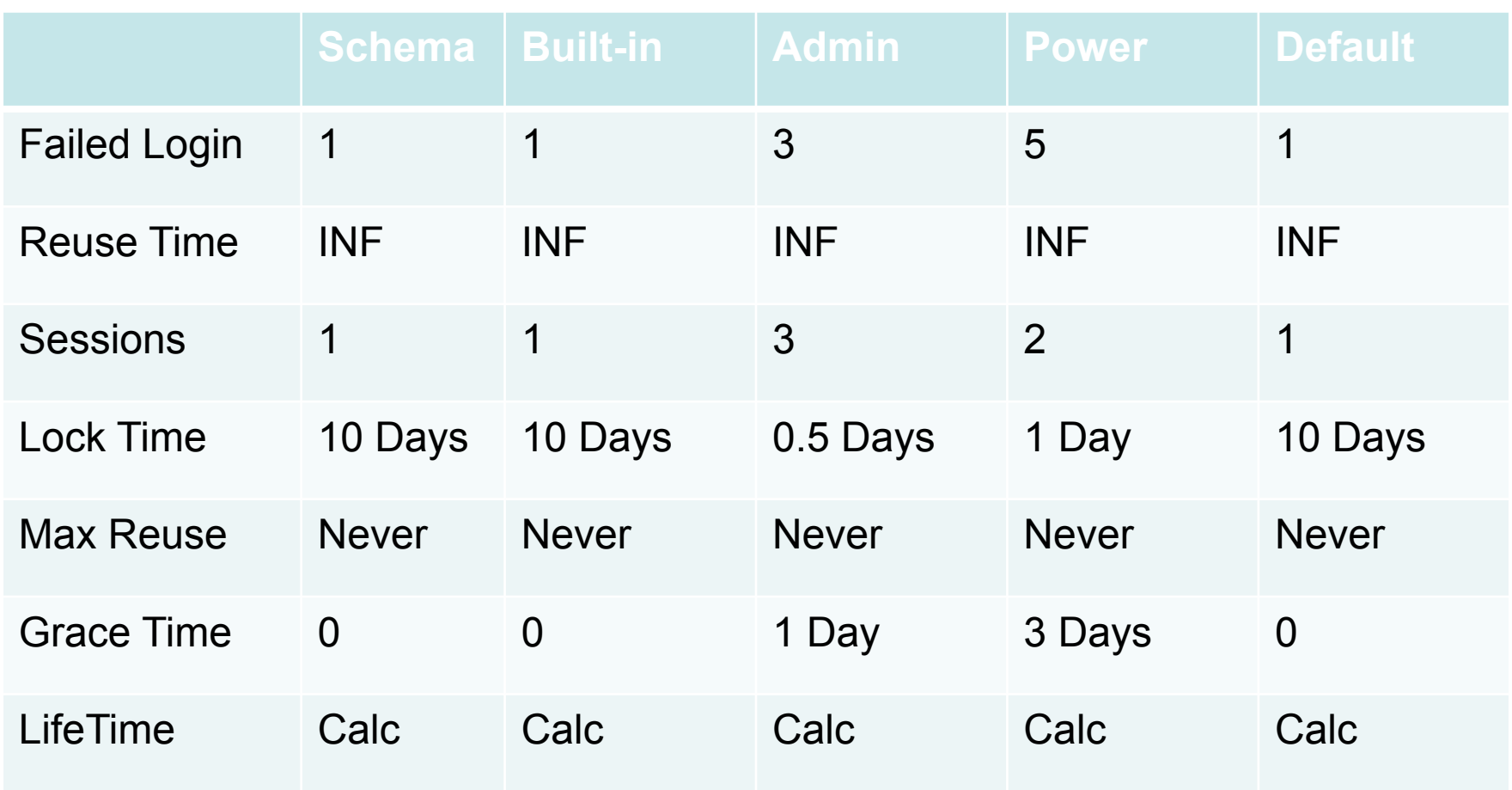

#### **PeteFinnigan.com Limited** • Use the 12c Core functions in **Oracle Security** utlpwdmg.sql • Write your own simple "frame" • Adding a verify function forces use Password Verify Function of "replace" syntax • Beware that use of ALTER USER CREATE OR REPLACE FUNCTION pfcl vf (username varchar2, IDENTIFIED BY VALUES can password varchar2, old password varchar2) bypass password verification RETURN boolean IS diff integer: • SQL\*Plus password also can cnt integer: pw lower varchar2(256); **BEGIN** bypass rules -- convert password • Wrap and protect function pw lower:=NLS LOWER(password); IF NOT complexity check(password, chars => 12, letter => 1) THEN RETURN(FALSE); END IF: -- Check if the password differs from the previous password by at least -- 4 characters IF old password IS NOT NULL THEN diff := string distance(old password, password); IF  $diff < 4$  THEN raise application error(-20012, 'Password should differ from previous ' || 'password by at least 4 characters'); END IF: END IF : -- check dictionary words are not contained in the password select count(\*) into cnt from pwd names where instr(pw lower, word) > 0;  $if(cnt>0) then$ raise application error(-20013, Password cannot contain a dictionary word'); end  $if:$ RETURN(TRUE); END;

# Password Safe

- There are plenty password safe software options available commercial or free and personal or enterprise grade
- Some examples:
	- KeePass Windows, Linux, Mac http://sourceforge.net/projects/keepass/
	- PasswordSafe Windows designed by Bruce Schneier http://passwordsafe.sourceforge.net
	- Many more http://uk.pcmag.com/password-managers-products/4296/guide/ the-best-password-managers-for-2015
	- And more -

http://www.csoonline.com/article/2877613/identity-access/toppassword-managers-compared.html

## Password Safe – Example (1)

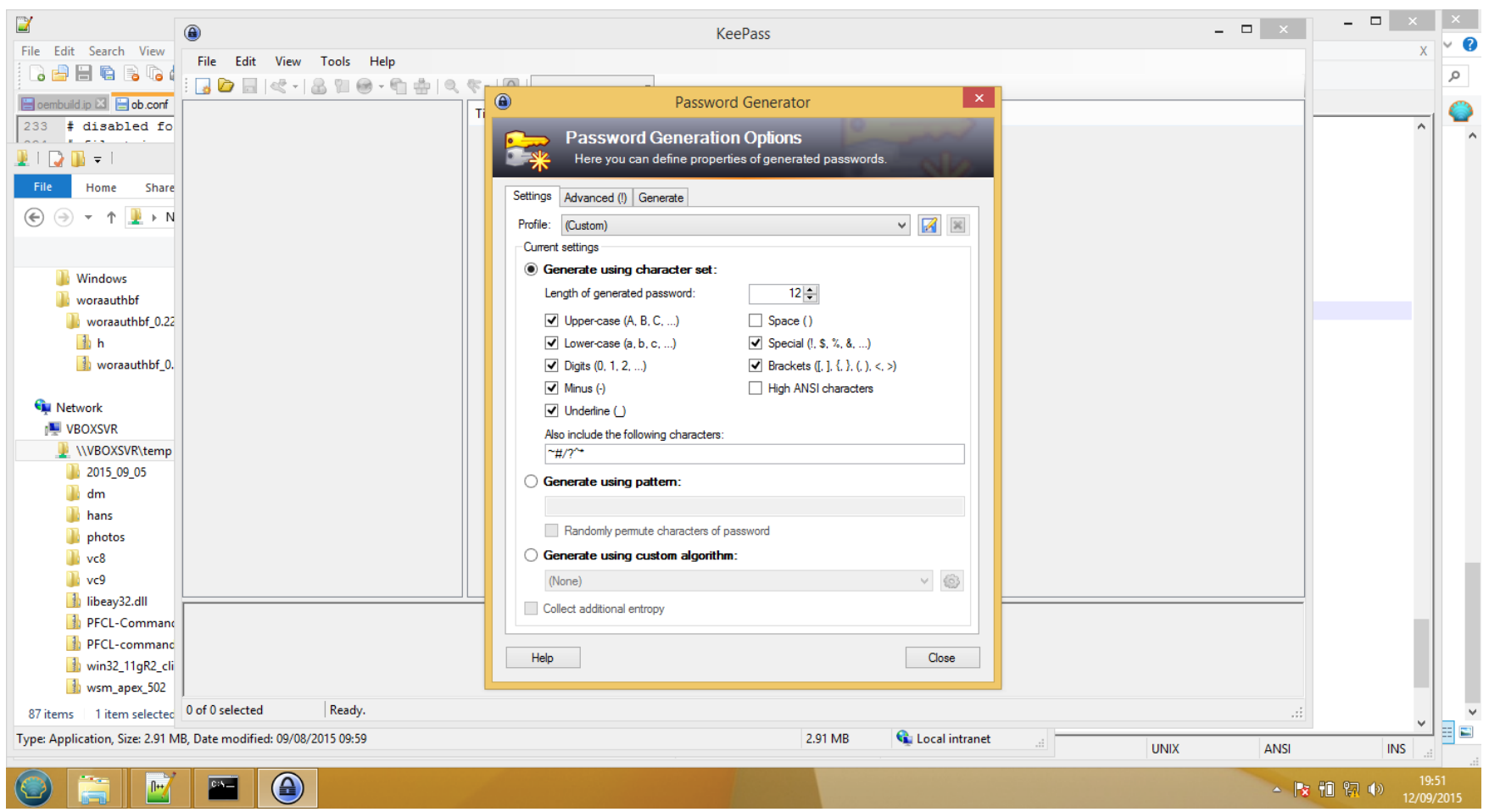

## Password Safe – Example (2)

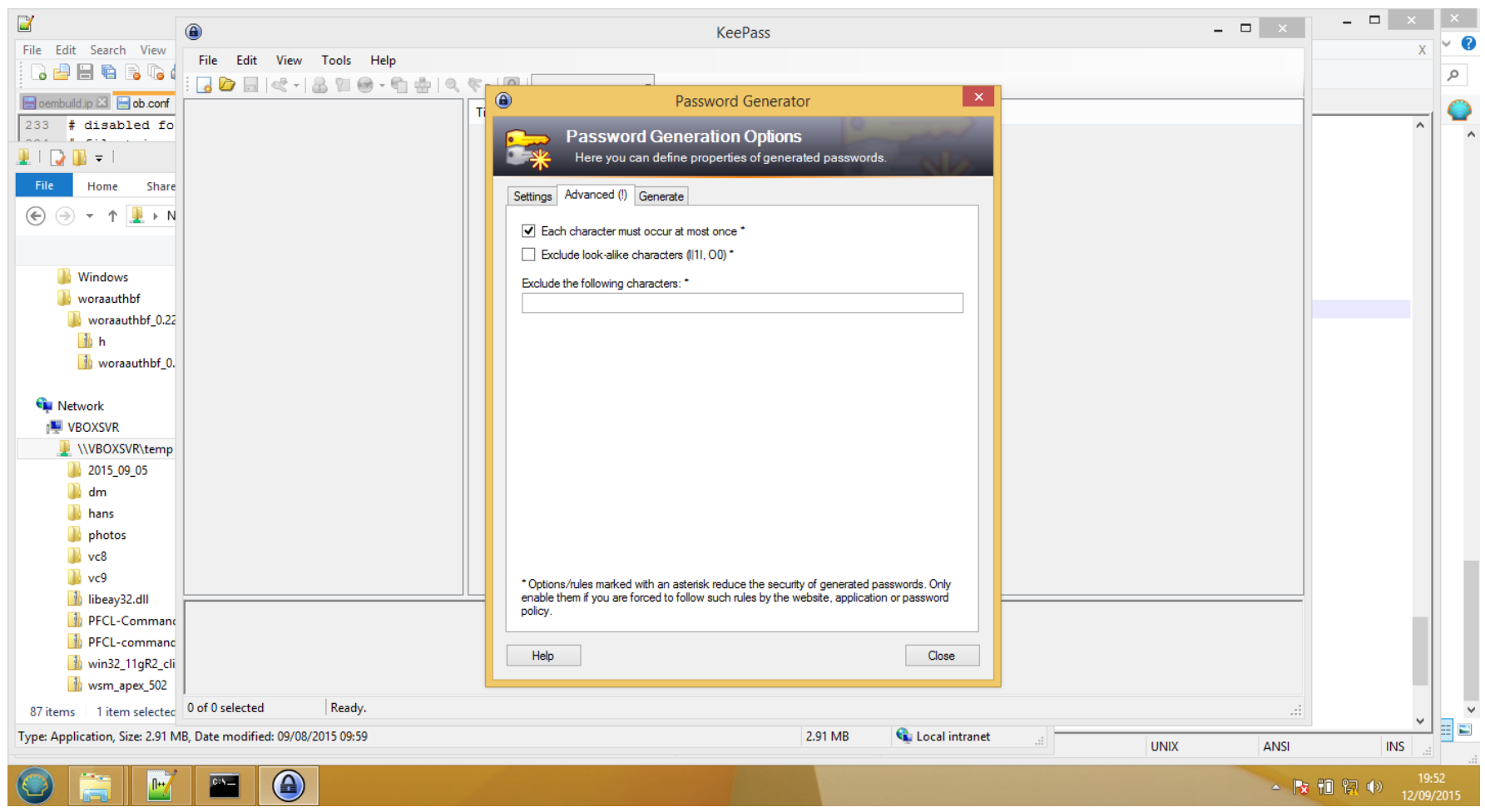

© Copyright 2015 PeteFinnigan.com Limited. All rights reserved. Tel 0044 (0) 7759277220, http://www.petefinnigan.com and info@petefinnigan.com

30

## Password Safe – Example (3)

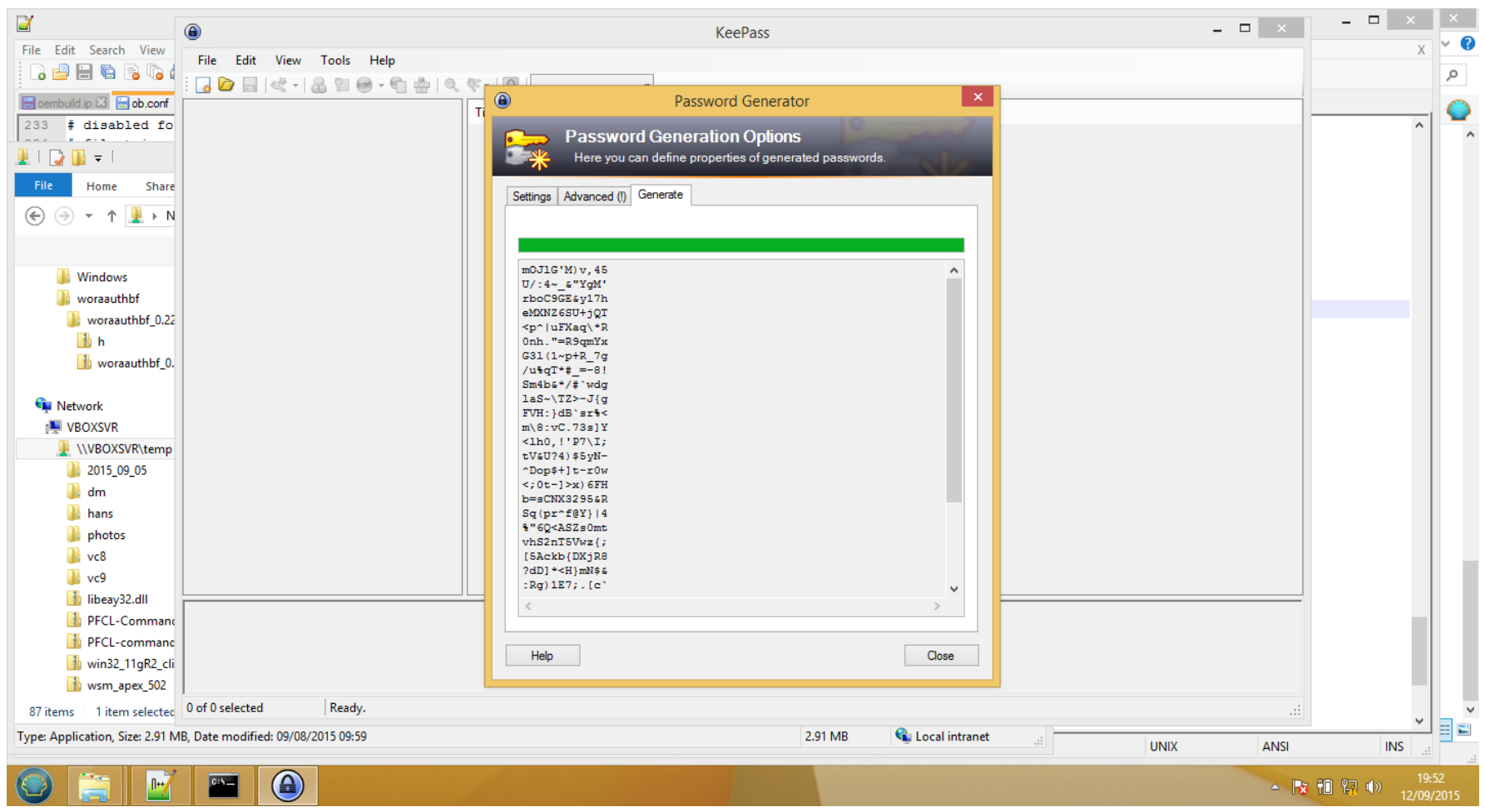

#### Don't Bypass Protections or Create Simple Version

- Don't use a password safe and then store connect strings
	- In text files
	- In Toad
	- OEM
	- **Paper**
- Do not use simple alternatives
	- Excel
	- Word
	- Text files
- Don't use professional solution and
	- Change passwords via scripts with list output files

# Conclusions

- Design strong passwords
- Ensure hashes cannot be read
- Ensure strong passwords are properly enforced
- Ensure everyone is involved e.g. no gaps
- Use a password safe

**PeteFinnigan.com Limited Oracle Security** 

## Questions?

# Any Final Questions?

# Oracle Database Password Security

An Appreciation